by
Aaron Ennis
C00190504

Supervisor: Paul Barry

Music Application Project

Date: 18/04/2018

### Institiúid Teicneolaíochta Cheatharlach

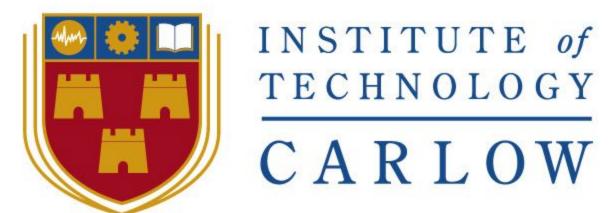

At the heart of South Leinster

### **Table of Contents**

| Table of Contents                  | 1  |
|------------------------------------|----|
| Introduction                       | 2  |
| How to run                         | 2  |
| Dependencies                       | 2  |
| How to acquire these dependencies? | 2  |
| Running the application            | 2  |
| Code                               | 3  |
| Music_Utils                        | 3  |
| Main                               | 21 |

### Introduction

In this document, you will find the code I wrote for the application along with how to get the application running on your machine. I list the dependencies of the application to run and talk about the hardware required to use it.

#### How to run

#### Dependencies

1. Python 3 (Python 3 compiler to run the code)

2. PyAudio (Used to record and create the .wav files)

3. Numpy (Maths library for algorithms)

4. PyQt5 (Framework for the user interface)

#### How to acquire these dependencies?

You can get any version of Python 3 on the official python.org website. For this application, I wrote it using Python 3.6.

If you install the python package installer "pip", each of the dependencies can be easily installed in the command prompt with the command "py -3 -m pip install" followed by the name of the module you would like to install. This is the quickest and easiest way for installing modules in python. For example: py -3 -m pip install numpy. You can download pip at pypi.org.

If you do not want to use the pip command, each one of the modules can be downloaded from their official sites. You can download the zipped contents of each package and manually put them in to the libraries of your Python 3 folder. You need to be careful doing it this way as it can be done wrong and won't work. This is why I strongly recommend using pip to install the modules.

#### Running the application

After all of the dependencies are installed correctly, all you have to do to run the application is open the main.py file. You can do this by double clicking on it, or by opening a command prompt in the working directory and entering the command "py main.py". The only thing you will need other than these dependencies, is a working microphone on the machine and a guitar.

#### Code

#### Music Utils

Music\_Utils.py is where I wrote all of the algorithms for the project. This file contains the back bone of the application. Here is where I created the functions to record, create the .wav files and generate the tab.

The info() function at the beginning of the code is not used in the application but was left in this file in case the user wants to find all of the information of a .wav file. It can be called by running a command prompt in the working directory of the application. Then type the following commands.

- 1. py
- 2. import music utils
- music\_utils.info("file.wav")

#### It should look like this:

```
C:\Users\aaron\cd C:\Users\aaron\Desktop\Music-Application
C:\Users\aaron\Desktop\Music-Application>py
Python 3.6.3 |Anaconda custom (64-bit)| (default, Nov 8 2017, 15:10:56) [MSC v.1900 64 bit (AMD64)] on win32
Type "help", "copyright", "credits" or "license" for more information.
>>> import music_utils
>>> music_utils.info("test.wav")
channels
1

get samp width
2

get frame rate(sample rate)
22050

get n frames(number of samples)
223232

lenght of audio in seconds
10.12390022675737

get file params
_wave_params(nchannels=1, sampwidth=2, framerate=22050, nframes=223232, comptype='NONE', compname='not compressed')
b'\x00\x00'
(0, 0)
>>>
```

#### Here is the code contained in music\_utils.py.

```
1 ## Author: Aaron Ennis
2 ## Title: Music Application
3 ##
4 ## Description:
5 ## A music application that allows the user to record/play back WAV files.
6 ## The application transcribes the audio data from the WAV files and
7 ## transcribes the notes to tabliture form and displays it.
9
10 import wave, struct, os, time, json
11 import pyaudio
12 import numpy as np
13 from array import array
14 from struct import pack
15
16
17 def info(_file):
18
      #Current working dir
19
      cwd = os.getcwd()
      existing_files = os.listdir(cwd + '\Recordings')
20
21
      if _file in existing_files:
22
          file_path = os.path.join(cwd + '\Recordings', _file)
23
          #open a wav format music
          f = wave.open(file_path, "rb")
24
25
26
          print("channels")
          print(f.getnchannels()) ##Returns number of audio channels (1 for mono, 2 for stereo).
27
          print(" ")
28
          print("get samp width")
29
30
          print(f.getsampwidth()) ##Returns sample width in bytes.
          print(" ")
31
          print("get frame rate(sample rate)")
32
33
          print(f.getframerate()) ##Returns sampling frequency
          print(" ")
34
          print("get n frames(number of samples)")
35
36
          print(f.getnframes()) ##Returns number of audio frames.
          print(" ")
37
          print("lenght of audio in seconds ")
           print(f gotnfnamos() / f gotfnamos
```

```
38
           print("lenght of audio in seconds ")
39
          print(f.getnframes() / f.getframerate())
           print(" ")
40
41
           print("get file params")
42
          print(f.getparams()) ##Returns a namedtuple() (nchannels, sampwidth, framerate
43
          print(" ")
44
          wave_data = f.readframes(1) ##Reads and returns at most n frames of audio
45
          print(wave data)
46
          print(struct.unpack("hh", b"\x00\x00\x00\x00"))
47
48
          f.close()
49
      else:
          print('This file does not exist')
50
51
52 #plays audio
53 def play(_file):
54
      #Current working dir
55
      cwd = os.getcwd()
56
      existing_files = os.listdir(cwd + '\Recordings')
57
      if _file in existing_files:
58
           file_path = os.path.join(cwd + '\Recordings', _file)
59
60
          #open a wav format music
61
          f = wave.open(file path, "rb")
62
63
          #define stream chunk
64
          chunk = 1024
65
66
          #instantiate PyAudio
67
          p = pyaudio.PyAudio()
68
          #open stream
69
          stream = p.open(format = p.get_format_from_width(f.getsampwidth()),
70
                           channels = f.getnchannels(),
71
                           rate = f.getframerate(),
72
                           output = True)
73
          #read data
74
          data = f.readframes(chunk)
75
```

```
76
           #play stream
 77
           while data:
 78
               stream.write(data)
 79
               data = f.readframes(chunk)
 80
 81
           #stop stream
 82
           stream.stop_stream()
 83
           stream.close()
 84
 85
           #close PyAudio
 86
           p.terminate()
 87
       else:
 88
           print('This file does not exist')
 89
 90 def delete(_file):
91
      #Current working dir
       cwd = os.getcwd()
92
 93
       existing_files = os.listdir(cwd + '\Recordings')
      tab = _file[:-4]
       tab = tab + '.json'
       if _file in existing_files:
          file_path = os.path.join(cwd + '\Recordings', _file)
98
           tab_file_path = os.path.join(cwd + '\Tabs', tab)
99
           if os.path.isfile(file_path) and os.path.isfile(tab_file_path):
100
               os.unlink(file_path)
101
               os.unlink(tab_file_path)
102
           else:
103
104
       else:
           print('This file does not exist')
105
106
107 def check tab():
108 #Current working dir
109
     cwd = os.getcwd()
110
    existing_files = os.listdir(cwd + '\Recordings')
111
      if len(os.listdir(cwd + '\Tabs')) > 0:
112
           evisting taks = os listdir(cwd + '\Taks')
```

```
110
        existing_files = os.listdir(cwd + '\Recordings')
111
        if len(os.listdir(cwd + '\Tabs')) > 0:
112
            existing_tabs = os.listdir(cwd + '\Tabs')
113
            tabs = []
114
            files = []
            for t in existing_tabs:
115
116
                t=t[:-5]
117
               tabs.append(t)
118
            for f in existing_files:
119
                f=f[:-4]
120
                files.append(f)
121
           for t in tabs:
122
123
                if t not in files:
                    tab_file_path = os.path.join(cwd + '\Tabs', t + '.json')
124
                    if os.path.isfile(tab_file_path):
125
126
                        os.unlink(tab_file_path)
127
                else:
128
                    pass
129
      else:
130
            pass
131
132 def get_tab(_file):
       #strings on the guitar
133
        e = ''
134
        B = ''
135
        G = ''
136
       D = ''
137
       A = ''
138
       E = ""
139
140
        #Current working dir
141
       cwd = os.getcwd()
142
        existing_tabs = os.listdir(cwd + '\Tabs')
143
       json_file = _file[:-4] + '.json'
if len(os.listdir(cwd + '\Tabs')) > 0:
144
            if json_file in existing_tabs:
145
                with open(os.path.join(cwd + '\Tabs', '%s' % (json_file)), 'r') as f:
146
2 47
                    data - dean load(f)
```

```
146
                with open(os.path.join(cwd + '\Tabs', '%s' % (json_file)), 'r') as f:
147
                    data = json.load(f)
148
149
                if json_file in os.listdir(cwd + '\Tabs'):
150
                    notes = []
151
                    count = 0
152
                   tab = []
                   #gets every fourth note
153
154
                   for v in data.values():
155
                       notes.append(v)
156
                   for i in notes:
157
                       if count == 3:
158
                           tab.append(i)
159
                           count = 0
160
                        else:
161
                           count += 1
162
                   #Creating the tab
163
                   for n in tab:
                       if n[0] == 'A':
164
                                                        #Note
                            if n[-1:] == '3':
165
                                                        #Octave
                                e = e + '- '
166
                                B = B + '- '
167
                                G = G + '- '
168
                                D = D + ' - '
169
170
                                A = A + '0'
                                E = E + '- '
171
                            elif n[-1:] == '4':
172
                                e = e + '- '
173
                                B = B + '- '
174
                                G = G + '2'
175
                                D = D + '- '
176
                               A = A + ' - '
177
                                E = E + '- '
178
                            elif n[-1:] == '5':
179
                                e = e + '5 '
180
                                B = B + '- '
181
                               G = G + '- '
182
183
                                D = D + '- '
```

```
178
                                E = E + '- '
179
                            elif n[-1:] == '5':
                                e = e + '5 '
180
                                B = B + '- '
181
                                G = G + '- '
182
                                D = D + ' - '
183
                                A = A + ' - '
184
                                E = E + '- '
185
186
187
                        elif n[0] == 'A#':
188
                            if n[-1:] == '3':
                                e = e + '- '
189
                                B = B + '- '
190
                                G = G + '- '
191
                                D = D + '- '
192
                                A = A + '1'
193
                                E = E + '- '
194
                            elif n[-1:] == '4':
195
                                e = e + '- '
196
                                B = B + '- '
197
                                G = G + '3'
198
                                D = D + ' - '
199
                                A = A + ' - '
200
                                E = E + '- '
201
                            elif n[-1:] == '5':
202
                                e = e + '6 '
203
                                B = B + '- '
204
                                G = G + '- '
205
                                D = D + '- '
206
                                A = A + ' - '
207
                                E = E + '- '
208
209
                        elif n[0] == 'B':
210
211
                            if n[-1:] == '3':
                                e = e + '- '
212
                                B = B + '- '
213
                                G = G + '- '
214
                                n = n + '- '
215
```

```
215
                                 G = G + '- '
                                 D = D + '- '
216
217
                                 A = A + '2'
                                 E = E + '- '
218
                             elif n[-1:] == '4':
219
                                 e = e + '- '
220
                                 B = B + '- '
221
                                 G = G + '4'
222
                                 D = D + ' - '
223
                                 A = A + ' - '
224
225
                                 E = E + '- '
                             elif n[-1:] == '5':
226
                                 e = e + '7 '
227
                                 B = B + '- '
228
                                 G = G + ' - '
229
                                 D = D + '- '
230
                                 A = A + ' - '
231
232
                                 E = E + '- '
233
                         elif n[0] == 'C':
234
235
                             if n[-1:] == '3':
                                 e = e + '- '
236
                                 B = B + '- '
237
                                 G = G + '- '
238
                                 D = D + ' - '
239
240
                                 A = A + '3'
                                 E = E + '- '
241
                             elif n[-1:] == '4':
242
                                 e = e + '- '
243
                                 B = B + '- '
244
                                 G = G + '5 '
245
                                 D = D + ' - '
246
                                 A = A + ' - '
247
248
                                 E = E + '- '
249
                             elif n[-1:] == '5':
250
                                 e = e + '8 '
                                 B = B + '- '
251
                                 6 = 6 + '- '
252
```

```
D = D + '- '
253
                                 A = A + ' - '
 254
                                 E = E + '- '
 255
 256
 257
                         elif n[0] == 'C#':
 258
                             if n[-1:] == '3':
                                 e = e + '- '
 259
                                 B = B + '- '
 260
                                 G = G + '- '
 261
                                 D = D + '- '
 262
                                 A = A + '4'
 263
                                 E = E + '- '
 264
                             elif n[-1:] == '4':
 265
                                 e = e + '- '
 266
                                 B = B + '- '
 267
                                 G = G + '6'
 268
                                 D = D + ' - '
 269
                                 A = A + ' - '
 270
                                 E = E + '- '
 271
                             elif n[-1:] == '5':
 272
                                 e = e + '9 '
 273
                                 B = B + '- '
 274
                                 G = G + '- '
 275
                                 D = D + ' - '
 276
                                 A = A + '- '
 277
                                 E = E + '- '
 278
 279
 280
                         elif n[0] == 'D':
 281
                             if n[-1:] == '3':
                                 e = e + '- '
 282
                                 B = B + '- '
 283
                                 G = G + ' - '
 284
                                 D = D + '0 '
 285
                                 A = A + ' - '
 286
                                 E = E + '- '
 287
                             elif n[-1:] == '4':
 288
                                 e = e + '- '
 289
200
```

```
e = e + '- '
289
                                B = B + '3 '
290
                                G = G + '- '
291
                                D = D + '- '
292
                               A = A + ' - '
293
                               E = E + '- '
294
                            elif n[-1:] == '5':
295
                                e = e + '10 '
296
                                B = B + '- '
297
                                G = G + '- '
298
                                D = D + '- '
299
                                A = A + ' - '
300
                                E = E + '- '
301
302
                       elif n[0] == 'D#':
303
                            if n[-1:] == '3':
304
                                e = e + '- '
305
                                B = B + ' - '
306
                                G = G + '- '
307
                                D = D + '1 '
308
                               A = A + ' - '
309
                                E = E + '- '
310
                            elif n[-1:] == '4':
311
                                e = e + '- '
312
                                B = B + '4'
313
                                G = G + '- '
314
                                D = D + ' - '
315
                                A = A + ' - '
316
                                E = E + '- '
317
                            elif n[-1:] == '5':
318
                                e = e + '11 '
319
                                B = B + '- '
320
                                G = G + '- '
321
322
                                D = D + ' - '
                                A = A + ' - '
323
                                E = E + '- '
324
325
                        olif o[0] -- 'E'.
226
```

```
326
                        elif n[0] == 'E':
                            if n[-1:] == '3':
327
                                e = e + '- '
328
                                B = B + '- '
329
                                G = G + '- '
330
                                D = D + ' - '
331
                                A = A + ' - '
332
                                E = E + '0 '
333
                            elif n[-1:] == '4':
334
                                e = e + '- '
335
                                B = B + '- '
336
                                G = G + '- '
337
                                D = D + '2 '
338
                                A = A + '- '
339
                                E = E + '- '
340
                            elif n[-1:] == '5':
341
                                e = e + '0 '
342
                                B = B + '- '
343
                                G = G + '- '
344
                                D = D + '- '
345
                                A = A + '- '
346
                                E = E + '- '
347
348
349
                        elif n[0] == 'F':
                            if n[-1:] == '3':
350
                                e = e + '- '
351
                                B = B + '- '
352
                                G = G + '- '
353
                                D = D + '- '
354
                                A = A + ' - '
355
                                E = E + '1 '
356
                            elif n[-1:] == '4':
357
                                e = e + '- '
358
                                B = B + '- '
359
                                G = G + ' - '
360
                                D = D + '3'
361
                                A = A + '- '
362
                                F = F + '- '
363
```

```
e = e + '1 '
365
                                 B = B + '- '
366
                                 G = G + ' - '
367
                                 D = D + ' - '
368
                                 A = A + ' - '
369
                                 E = E + '- '
370
371
                         elif n[0] == 'F#':
372
                             if n[-1:] == '3':
373
                                 e = e + '- '
374
                                 B = B + '- '
375
                                 G = G + '- '
376
                                 D = D + '- '
377
                                 A = A + ' - '
378
                                 E = E + '2 '
379
                             elif n[-1:] == '4':
380
                                 e = e + '- '
381
                                 B = B + '- '
382
383
                                 G = G + '- '
384
                                 D = D + '4'
                                 A = A + ' - '
385
                                 E = E + '- '
386
                             elif n[-1:] == '5':
387
                                e = e + '2 '
388
                                 B = B + '- '
389
                                 G = G + '- '
390
                                 D = D + ' - '
391
                                 A = A + ' - '
392
                                 E = E + '- '
393
394
395
                         elif n[0] == 'G':
                             if n[-1:] == '3':
396
                                 e = e + '- '
397
                                 B = B + '- '
398
                                 G = G + ' - '
399
                                 D = D + '- '
400
                                 A = A + ' - '
401
                                 F = F + '3 '
402
```

```
403
                            elif n[-1:] == '4':
                                e = e + '- '
404
                                B = B + '- '
405
                                G = G + '0 '
406
                                D = D + ' - '
407
                                A = A + ' - '
408
                                E = E + '- '
409
                            elif n[-1:] == '5':
410
                                e = e + '3 '
411
                                B = B + '- '
412
                                G = G + '- '
413
                                D = D + '- '
414
                                A = A + ' - '
415
                                E = E + '- '
416
417
                        elif n[0] == 'G#':
418
                            if n[-1:] == '3':
419
                                e = e + '- '
420
421
                                B = B + '- '
                                G = G + '- '
422
                                D = D + ' - '
423
                                A = A + ' - '
424
                                E = E + '- '
425
                            elif n[-1:] == '4':
426
                                e = e + '- '
427
                                B = B + '- '
428
                                G = G + '1 '
429
                                D = D + '- '
430
                                A = A + ' - '
431
                                E = E + '- '
432
                            elif n[-1:] == '5':
433
                                e = e + '4 '
434
                                B = B + '- '
435
                                G = G + '- '
436
                                D = D + ' - '
437
                                A = A + ' - '
438
                                E = E + '- '
439
110
                        alif n[a] -- '-'.
```

```
439
                             E = E + '- '
440
                     elif n[0] == '-':
                            e = e + '- '
441
                            B = B + '- '
442
                            G = G + '- '
443
444
                            D = D + '- '
445
                            A = A + ' - '
                            E = E + '- '
446
447
448
                  return e,B,G,D,A,E
449
          else:
450
             e = e + '-'
451
452
              B = B + '-'
              G = G + 'No Tab Found'
453
              D = D + '-'
454
              A = A + '-'
455
              E = E + '-'
456
457
              return e,B,G,D,A,E
458
    else:
          e = e + '-'
459
460
         B = B + '-'
          G = G + 'No Tab Found'
461
          D = D + '-'
462
463
          A = A + '-'
464
          E = E + '-'
465
          return e,B,G,D,A,E
466
467
468 def record(_recording_lenght):
                     # E2
469
       NOTE MIN = 40
470
       NOTE_MAX = 76
                        # E4
471
      FSAMP = 22050
                       # Sampling frequency in Hz
      FRAME SIZE = 2048 # samples per frame
472
473
      FRAMES_PER_FFT = 16 # FFT takes average across how many frames?
474
475
      476
      # Derived quantities from constants above Note that as
```

```
476
       # Derived quantities from constants above. Note that as
477
       # SAMPLES PER FFT goes up, the frequency step size decreases (sof
478
       # resolution increases); however, it will incur more delay to process
479
      # new sounds.
480
481
       SAMPLES PER FFT = FRAME SIZE * FRAMES PER FFT
482
       FREQ STEP = float(FSAMP) / SAMPLES PER FFT
483
484
       485
       # For printing out notes
486
487
      NOTE_NAMES = 'E F F# G G# A A# B C C# D D#'.split()
488
489
       #frequency to MIDI number
490
       def freq to_number(f): return 76 + 12 * np.log2(f / 659.255)
491
492
       #MIDI number to frequency
493
      def number_to_freq(n): return 659.255 * 2.0**((n - 76) / 12.0)
494
495
       #Gets the names of the notes + octaves
496
      def note name(n):
497
           return NOTE NAMES[n % NOTE MIN % len(NOTE NAMES)] + str(int(n / 12 - 1))
498
499
       #Gets discrete FFT bin
500
       def note to fftbin(n): return number to freq(n) / FREQ STEP
501
502
       #Gets real Min and Max freq
       imin = max(0, int(np.floor(note_to_fftbin(NOTE_MIN - 1))))
503
504
       imax = min(SAMPLES PER FFT, int(np.ceil(note to fftbin(NOTE MAX + 1))))
505
506
       # Allocate space to run an FFT.
       buf = np.zeros(SAMPLES_PER_FFT, dtype=np.float32)
507
508
      num frames = 0
509
      p = pyaudio.PyAudio()
510
511
       # Initialize audio
512
      stream = p.open(format=pyaudio.paInt16,
513
                                      channels=1
```

```
518
519
       # Create Hanning window function
520
       window = 0.5 * (1 - np.cos(np.linspace(0, 2*np.pi, SAMPLES_PER_FFT, False)))
521
522
       # Print initial text
       print ('sampling at', FSAMP, 'Hz with max resolution of', FREQ_STEP, 'Hz')
523
524
525
       stream.start_stream()
526
       # As long as we are getting data:
527
       start = time.time()
528
       time.clock()
529
       elapsed = 0
530
       r = array('h')
       notes = {}
531
       num frames = 0
532
533
       print('recording')
       #normalizes the audio to reduce white noise
534
       audio normalize = 'normalize.wav'
535
536
       root = 'C:/Users/aaron/Desktop/Music-Application/Static'
537
       normalize_rate, normalize_data = scipy.io.wavfile.read(os.path.join(root, audio_normalize))
538
       snd_data = array('h', normalize_data)
539
       r.extend(snd_data)
540
       #records for x amount of seconds
541
       while elapsed < _recording_lenght:
542
           elapsed = time.time() - start
543
           read = np.fromstring(stream.read(FRAME_SIZE), np.int16)
544
           # Shift the buffer down and new data in
545
           buf[:-FRAME_SIZE] = buf[FRAME_SIZE:]
546
           buf[-FRAME SIZE:] = read
547
548
           snd data = array('h', read)
549
550
           r.extend(snd_data)
551
           idx = np.abs(read).argmax()
552
553
           if np.abs(read[idx]) > 300:
554
               # Run the FFT on the windowed buffer
555
               fft = nn fft rfft/huf * window)
```

```
554
                # Run the FFT on the windowed buffer
555
               fft = np.fft.rfft(buf * window)
556
557
               # Get frequency of maximum response in range
558
               freq = (np.abs(fft[imin:imax]).argmax() + imin) * FREQ STEP
559
               # Get note number and nearest note
560
561
               n = freq_to_number(freq)
562
               n0 = int(round(n))
563
               # Console output once we have a full buffer
564
565
               num frames += 1
566
                print ('freq: ', freq, ' ', note_name(n0))
567
568
               notes[elapsed] = note_name(n0)
           else:
569
                print ('---')
570
571
               notes[elapsed] = '---'
572
573
        return notes, len(normalize_data), r, p, stream
574
575 def create_file(_file, _notes, _normalize_data_lenght, r, p, stream):
576
       #Current working dir
577
        cwd = os.getcwd()
578
        FSAMP = 22050
                           # Sampling frequency in Hz
579
580
        def normalize(snd_data):
581
          #Average the volume out"
582
           MAXIMUM = 16384
           times = float(MAXIMUM)/max(abs(i) for i in snd_data)
583
584
           r = array('h')
585
586
           for i in snd data:
587
               r.append(int(i*times))
588
           return r
589
590
        def record to file(path, data, sW):
           #Records from the microphone and outputs the resulting data to 'nath'
```

```
582
           MAXIMUM = 16384
583
           times = float(MAXIMUM)/max(abs(i) for i in snd data)
584
585
           r = array('h')
586
           for i in snd data:
                r.append(int(i*times))
587
588
           return r
589
       def record to file(path,data,sW):
590
591
            #Records from the microphone and outputs the resulting data to 'path'
592
           data = pack('<' + ('h'*len(data)), *data)</pre>
593
594
           wf = wave.open(path, 'wb')
595
           wf.setnchannels(1)
596
           wf.setsampwidth(sW)
597
           wf.setframerate(FSAMP)
598
           wf.writeframes(data)
599
           wf.close()
600
       sample_width = p.get_sample_size(pyaudio.paInt16)
601
602
       stream.stop stream()
603
       stream.close()
604
       p.terminate()
605
       r = normalize(r)
606
       #removes the normalizing sound
607
       r = r[ normalize data lenght:]
608
       path = os.path.join(cwd + '\Recordings', _file)
609
610
       record_to_file(path,r,sample_width)
611
612
       json data = {}
613
       json_data[_file] = _notes
614
       #create JSON
       with open(os.path.join(cwd+ '\Tabs', '%s.json' % (_file[:-4])), 'w') as f:
615
616
            json.dump( notes, f)
617
618
```

#### Main

In the main.py file, all of the code to do with the user interface can be found. This is the main file of the application and it is the file that needs to be run to open the application.

```
1 ## Author: Aaron Ennis
 2 ## Title: Music Application
 3 ##
 4 ## Description:
 5 ## A music application that allows the user to record/play back WAV files.
 6 ## The application transcribes the audio data from the WAV files and
 7 ## transcribes the notes to tabliture form and displays it.
 8#
 9
10 import sys
11 import music utils
12 from PyQt5.QtGui import *
13 from PyQt5.QtWidgets import *
14 from PyQt5.QtCore import *
16 #Thread class
17 class Worker(QRunnable):
    def __init__(self, fn, *args, **kwargs):
19
          super(Worker, self).__init__()
20
          # Store constructor arguments (re-used for processing)
          #fn = function for threads, arg/kwargs = function parameters
21
22
          self.fn = fn
23
          self.args = args
24
          self.kwargs = kwargs
25
    @pyqtSlot()
26
27
     def run(self):
          self.fn(*self.args, **self.kwargs)
28
29
30 class UIPlay(QWidget):
31 def __init__(self, parent=None):
32
          super(UIPlay, self). init (parent)
33
          self.grid = QGridLayout()
34
35
          self.setLayout(self.grid)
36
           self.HOMESCREEN = QPushButton('Go to home', self)
37
          self.HOMESCREEN.resize(self.HOMESCREEN.sizeHint())
38
```

```
self.SMALLE = QLabel('', self)
41
         self.B = QLabel('', self)
42
          self.G = QLabel('', self)
         self.D = QLabel('', self)
self.A = QLabel('', self)
self.E = QLabel('', self)
43
44
45
46
47
         self.SMALLE2 = QLabel('', self)
         self.B2 = QLabel('', self)
self.G2 = QLabel('', self)
self.D2 = QLabel('', self)
self.A2 = QLabel('', self)
48
49
50
         self.E2 = QLabel('', self)
52
53
       self.space = QLabel('', self)
54
55
         newfont = QFont("Times", 14, QFont.Bold)
56
         self.SMALLE.setFont(newfont)
57
58
          self.B.setFont(newfont)
          self.G.setFont(newfont)
         self.D.setFont(newfont)
60
         self.A.setFont(newfont)
61
         self.E.setFont(newfont)
62
63
         self.SMALLE2.setFont(newfont)
64
        self.B2.setFont(newfont)
self.G2.setFont(newfont)
self.D2.setFont(newfont)
65
67
         self.A2.setFont(newfont)
68
69
         self.E2.setFont(newfont)
70
71
        self.space.setFont(newfont)
72
73
          self.PLAY LBL = QLabel('Play', self)
74
          self.DELETE_LBL = QLabel('Delete', self)
75
76
         cwd = music_utils.os.getcwd()
         existing files = music_utils.os.listdir(cwd + '\Recordings')
77
           self.RECORDINGS = OComboBox(self)
```

```
77
            existing files = music utils.os.listdir(cwd + '\Recordings')
 78
            self.RECORDINGS = QComboBox(self)
            self.RECORDINGS.resize(self.RECORDINGS.sizeHint())
 79
 80
            self.DELETE = QComboBox(self)
           self.DELETE.resize(self.DELETE.sizeHint())
 81
 82
 83
           for i in existing files:
 84
                #only pulls the Wav files
 85
                if i[-4:] == '.wav':
 86
                    self.RECORDINGS.addItem(str(i))
 87
                    self.DELETE.addItem(str(i))
 88
           self.grid.addWidget(self.SMALLE,1,1)
 89
 90
           self.grid.addWidget(self.B,2,1)
 91
            self.grid.addWidget(self.G,3,1)
 92
           self.grid.addWidget(self.D,4,1)
 93
           self.grid.addWidget(self.A,5,1)
 94
            self.grid.addWidget(self.E,6,1)
 95
            self.grid.addWidget(self.space,7,1)
 96
            self.grid.addWidget(self.SMALLE2,8,1)
 97
           self.grid.addWidget(self.B2,9,1)
 98
           self.grid.addWidget(self.G2,10,1)
 99
           self.grid.addWidget(self.D2,11,1)
100
            self.grid.addWidget(self.A2,12,1)
101
           self.grid.addWidget(self.E2,13,1)
102
103
            self.grid.addWidget(self.HOMESCREEN,14,0)
            self.grid.addWidget(self.PLAY_LBL,13,3)
104
105
           self.grid.addWidget(self.DELETE_LBL,13,7)
106
            self.grid.addWidget(self.RECORDINGS,14,3)
107
           self.grid.addWidget(self.DELETE,14,7)
108
109
110 class UIHome(QWidget):
111
        def __init__(self, parent=None):
112
            super(UIHome, self).__init__(parent)
113
           self.grid = QGridLayout()
114
           self setlavout(self orid)
```

```
115
          self.setLayout(self.grid)
116
117
          self.PLAYSCREEN = QPushButton("Go to play", self)
118
          self.PLAYSCREEN.resize(self.PLAYSCREEN.sizeHint())
119
          self.grid.addWidget(self.PLAYSCREEN,0,1)
120
121
          self.RECORDING LBL = QLabel('Lenght of recording (seconds)', self)
122
           self.RECORDING LBL.resize(self.RECORDING LBL.sizeHint())
123
           self.grid.addWidget(self.RECORDING_LBL,1,0)
124
125
          self.RECORDED_LBL = QLabel('', self)
126
          self.RECORDED_LBL.resize(self.RECORDING_LBL.sizeHint())
127
          self.grid.addWidget(self.RECORDED_LBL,2,0)
128
129
         self.RECORDING_TIME = QComboBox(self)
130
          self.RECORDING TIME.addItem(str(5))
131
          self.RECORDING_TIME.addItem(str(10))
132
          self.RECORDING_TIME.addItem(str(15))
133
         self.RECORDING_TIME.addItem(str(20))
134
         self.RECORDING_TIME.addItem(str(25))
135
         self.RECORDING TIME.addItem(str(30))
          self.RECORDING_TIME.resize(self.RECORDING_TIME.sizeHint())
136
137
          self.grid.addWidget(self.RECORDING_TIME,1,1)
138
139
          self.RECORD = QPushButton("Record!", self)
140
          self.RECORD.resize(self.RECORD.sizeHint())
141
          self.grid.addWidget(self.RECORD,1,2)
142
         self.QUIT = QPushButton("Quit!", self)
143
144
          self.QUIT.resize(self.QUIT.sizeHint())
145
           self.grid.addWidget(self.QUIT,2,1)
146
147
148 class UIEmptyHome(QWidget):
149
     def __init__(self, parent=None):
150
           super(UIEmptyHome, self).__init__(parent)
151
          self.grid = QGridLayout()
152
          self.setLayout(self.grid)
```

```
153
154
           self.PLAYSCREEN = QPushButton("Go to play", self)
155
           self.PLAYSCREEN.resize(self.PLAYSCREEN.sizeHint())
156
           self.PLAYSCREEN.setEnabled(False)
157
            self.PLAYSCREEN.setVisible(False)
158
           self.grid.addWidget(self.PLAYSCREEN,0,1)
159
           self.RECORDING_LBL = QLabel('Lenght of recording (seconds)', self)
160
161
           self.RECORDING_LBL.resize(self.RECORDING_LBL.sizeHint())
           self.grid.addWidget(self.RECORDING_LBL,1,0)
163
164
           self.RECORDED LBL = QLabel('', self)
165
           self.RECORDED LBL.resize(self.RECORDING LBL.sizeHint())
166
           self.grid.addWidget(self.RECORDED_LBL,2,0)
167
168
           self.RECORDING TIME = QComboBox(self)
169
           self.RECORDING TIME.addItem(str(5))
170
           self.RECORDING TIME.addItem(str(10))
171
           self.RECORDING_TIME.addItem(str(15))
172
           self.RECORDING_TIME.addItem(str(20))
173
           self.RECORDING_TIME.addItem(str(25))
174
           self.RECORDING_TIME.addItem(str(30))
175
           self.RECORDING_TIME.resize(self.RECORDING_TIME.sizeHint())
176
           self.grid.addWidget(self.RECORDING_TIME,1,1)
177
           self.RECORD = QPushButton("Record!", self)
178
179
           self.RECORD.resize(self.RECORD.sizeHint())
180
           self.grid.addWidget(self.RECORD,1,2)
181
182
           self.QUIT = QPushButton("Quit!", self)
183
           self.QUIT.resize(self.QUIT.sizeHint())
184
           self.grid.addWidget(self.QUIT,2,1)
186 #Main window of application
187 class MainWindow(QMainWindow):
       def __init__(self, parent=None):
188
189
           super(MainWindow, self).__init__(parent)
190
           self.setGeometry(50, 50, 650, 500)
           self setWindowTitle('Music Annlication')
```

```
193
           #setting threads
194
           self.threadpool = QThreadPool()
195
196
197
           self.Home Screen = UIHome( self )
198
           self.Home Screen.PLAYSCREEN.clicked.connect( self.play screen )
           self.Home Screen.RECORD.clicked.connect( self.record )
199
200
           self.Home_Screen.QUIT.clicked.connect( self.quit_app )
201
202
           self.Empty Home Screen = UIEmptyHome( self )
203
           self.Empty Home Screen.PLAYSCREEN.clicked.connect( self.play screen )
204
           self.Empty_Home_Screen.RECORD.clicked.connect( self.record )
205
           self.Empty Home Screen.QUIT.clicked.connect( self.quit app )
206
207
           self.Play Screen = UIPlay( self )
           self.Play Screen.HOMESCREEN.clicked.connect( self.home screen )
208
209
           self.Play Screen.RECORDINGS.activated[str].connect(self.play audio)
210
           self.Play Screen.DELETE.activated[str].connect(self.delete recording)
211
212
           self.stack = QStackedWidget(self)
213
           self.stack.addWidget(self.Home_Screen)
214
215
           self.stack.addWidget(self.Empty Home_Screen)
216
217
           self.stack.addWidget( self.Play Screen )
           self.setCentralWidget( self.stack )
218
219
           #checks if there are existing recordings
220
           cwd = music_utils.os.getcwd()
221
           existing_files = music_utils.os.listdir(cwd + '\Recordings')
222
223
           if len(existing files) == 0:
                self.setWindowTitle("Music Application / Home")
224
225
                self.stack.setCurrentIndex( 1 )
226
           else:
227
               self.setWindowTitle("Music Application / Home")
228
                self.stack.setCurrentIndex(0)
229
230
        def home screen(self):
```

```
231
      def home screen(self):
232
           #checks if there are existing recordings
233
           cwd = music_utils.os.getcwd()
234
           existing files = music utils.os.listdir(cwd + '\Recordings')
           if len(existing files) == 0:
235
               self.setWindowTitle("Music Application / Home")
236
237
               self.stack.setCurrentIndex( 1 )
238
           else:
239
               self.setWindowTitle("Music Application / Home")
240
               self.stack.setCurrentIndex(0)
241
               self.Empty Home_Screen.PLAYSCREEN.setEnabled(False)
242
               self.Empty Home Screen.PLAYSCREEN.setVisible(False)
243
244
      def play_screen(self):
           self.setWindowTitle("Music Application / Play")
245
246
           self.stack.setCurrentIndex( 2 )
247
248
249
       def play(self, file): #play audio
250
           self.Play Screen.RECORDINGS.setEnabled(False)
251
           self.Play_Screen.DELETE.setEnabled(False)
252
           self.Home Screen.RECORD.setEnabled(False)
253
           self.Empty Home_Screen.RECORD.setEnabled(False)
254
255
           e,B,G,D,A,E = music utils.get tab( file)
256
257
           if len(e) < 81:
258
               self.Play Screen.SMALLE.setGeometry(50,50,700,50)
259
               self.Play_Screen.SMALLE.setText(e)
260
               self.Play_Screen.B.setGeometry(50,65,700,50)
261
               self.Play Screen.B.setText(B)
262
               self.Play_Screen.G.setGeometry(50,80,700,50)
263
              self.Play Screen.G.setText(G)
264
              self.Play_Screen.D.setGeometry(50,95,700,50)
265
              self.Play Screen.D.setText(D)
266
              self.Play_Screen.A.setGeometry(50,110,700,50)
              self.Play_Screen.A.setText(A)
267
268
              self.Play_Screen.E.setGeometry(50,125,700,50)
               self.Plav Screen.E.setText(E)
```

```
271
                self.Play Screen.SMALLE2.setText('')
                self.Play_Screen.B2.setText('')
272
273
                self.Play Screen.G2.setText(
274
                self.Play_Screen.D2.setText('')
                self.Play_Screen.A2.setText('')
275
276
               self.Play Screen.E2.setText('')
277
278
                music utils.play( file)
279
280
                self.Play_Screen.RECORDINGS.setEnabled(True)
281
                self.Play Screen.DELETE.setEnabled(True)
282
                self.Home Screen.RECORD.setEnabled(True)
283
                self.Empty Home Screen.RECORD.setEnabled(True)
284
            elif len(e) > 80:
285
                half way point = len(e) / 2
286
                half way point = int(half way point)
287
288
                self.Play Screen.SMALLE.setGeometry(50,50,700,50)
289
                self.Play_Screen.SMALLE.setText(e[:half_way_point])
290
                self.Play_Screen.B.setGeometry(50,65,700,50)
291
                self.Play Screen.B.setText(B[:half way point])
292
                self.Play Screen.G.setGeometry(50,80,700,50)
293
                self.Play_Screen.G.setText(G[:half_way_point])
294
                self.Play Screen.D.setGeometry(50,95,700,50)
295
                self.Play_Screen.D.setText(D[:half_way_point])
296
                self.Play_Screen.A.setGeometry(50,110,700,50)
297
                self.Play Screen.A.setText(A[:half_way_point])
298
                self.Play Screen.E.setGeometry(50,125,700,50)
299
                self.Play_Screen.E.setText(E[:half_way_point])
300
301
                self.Play Screen.SMALLE2.setGeometry(50,150,700,50)
302
                self.Play Screen.SMALLE2.setText(e[half_way_point:])
303
                self.Play_Screen.B2.setGeometry(50,165,700,50)
304
                self.Play Screen.B2.setText(B[half way point:])
305
                self.Play_Screen.G2.setGeometry(50,180,700,50)
306
                self.Play Screen.G2.setText(G[half_way_point:])
307
               self.Play Screen.D2.setGeometry(50,195,700,50)
308
                self.Play Screen.D2.setText(D[half_way_point:])
                self.Play Screen.A2.setGeometry(50.210.700.50)
```

```
309
                self.Play Screen.A2.setGeometry(50,210,700,50)
310
                self.Play_Screen.A2.setText(A[half_way_point:])
311
                self.Play_Screen.E2.setGeometry(50,225,700,50)
312
                self.Play_Screen.E2.setText(E[half_way_point:])
313
314
                music_utils.play(_file)
315
316
                self.Play_Screen.RECORDINGS.setEnabled(True)
317
                self.Play_Screen.DELETE.setEnabled(True)
318
                self.Home_Screen.RECORD.setEnabled(True)
319
                self.Empty_Home_Screen.RECORD.setEnabled(True)
320
321
       def getText(self):
            text, okPressed = QInputDialog.getText(self, "Recording name", "Enter name of recording:", QLineEc
322
323
           if okPressed:
324
                return text
325
           else:
326
                self.Home_Screen.RECORDED_LBL.setText('')
327
                self.Empty_Home_Screen.RECORDED_LBL.setText('')
328
                self.Play_Screen.RECORDINGS.setEnabled(True)
329
                self.Play_Screen.DELETE.setEnabled(True)
330
                self.Home_Screen.RECORD.setEnabled(True)
331
                self.Empty_Home_Screen.RECORD.setEnabled(True)
332
                self.Empty_Home_Screen.PLAYSCREEN.setEnabled(True)
333
                self.Empty_Home_Screen.PLAYSCREEN.setVisible(True)
334
335
        def getTextError(self):
336
           text, okPressed = QInputDialog.getText(self, "ERROR!", "Enter different name:", QLineEdit.Normal,
           if okPressed:
337
338
                return text
339
           else:
340
                self.Home Screen.RECORDED LBL.setText('')
341
                self.Empty_Home_Screen.RECORDED_LBL.setText('')
342
                self.Play_Screen.RECORDINGS.setEnabled(True)
343
                self.Play_Screen.DELETE.setEnabled(True)
344
                self. Home Screen. RECORD. setEnabled (True)
345
                self.Empty_Home_Screen.RECORD.setEnabled(True)
                self Emnty Home Screen PLAYSCREEN setEnabled(True)
346
```

```
346
                self.Empty Home Screen.PLAYSCREEN.setEnabled(True)
347
                self.Empty Home Screen.PLAYSCREEN.setVisible(True)
348
349
        def _delete(self, _file):
                                     #deletes audio files
           music_utils.delete(_file)
350
            idx = self.Play_Screen.DELETE.currentIndex()
351
352
           self.Play_Screen.RECORDINGS.removeItem(idx)
353
           self.Play Screen.DELETE.removeItem(idx)
354
355
       def play_audio(self, _file): #creates thread for playing audio files
356
           worker = Worker(self._play, _file)
357
           self.threadpool.start(worker)
358
359
       def record(self): #creates thread for recording
360
361
           if self.stack.currentIndex() == 0:
362
               sec = self.Home_Screen.RECORDING_TIME.currentText()
363
            else:
364
                sec = self.Empty_Home_Screen.RECORDING_TIME.currentText()
366
           self.Home Screen.RECORDED LBL.setText('RECORDED!')
           self.Empty_Home_Screen.RECORDED_LBL.setText('RECORDED!')
367
368
           self.Play_Screen.RECORDINGS.setEnabled(False)
369
           self.Play_Screen.DELETE.setEnabled(False)
           self.Home_Screen.RECORD.setEnabled(False)
370
371
           self.Empty_Home_Screen.RECORD.setEnabled(False)
372
373
           notes, norm_len, r, p, stream = music_utils.record(int(sec))
374
375
           self.text = self.getText()
376
           self.text = self.text + '.wav'
377
378
           cwd = music utils.os.getcwd()
379
           existing files = music utils.os.listdir(cwd + "\Recordings")
           if self.text in existing_files or self.text == '.wav' or len(self.text) > 20:
380
381
               while self.text in existing_files or self.text == '.wav' or len(self.text) > 20:
382
                   self.text = self.getTextError()
383
                    celf text = celf text + ' way
```

```
382
                    self.text = self.getTextError()
383
                    self.text = self.text + '.wav'
384
                music_utils.create_file(self.text, notes, norm_len, r, p, stream)
385
386
                self.Home Screen.RECORDED LBL.setText('')
387
                self.Empty Home Screen.RECORDED LBL.setText('')
388
                self.Play_Screen.RECORDINGS.setEnabled(True)
389
               self.Play Screen.DELETE.setEnabled(True)
390
               self.Home_Screen.RECORD.setEnabled(True)
               self.Empty Home Screen.RECORD.setEnabled(True)
391
392
                self.Empty_Home_Screen.PLAYSCREEN.setEnabled(True)
393
                self.Empty_Home_Screen.PLAYSCREEN.setVisible(True)
394
395
                self.Play Screen.RECORDINGS.addItem(self.text)
396
                self.Play Screen.DELETE.addItem(self.text)
397
            else:
398
                music_utils.create file(self.text, notes, norm len, r, p, stream)
399
                self.Home_Screen.RECORDED_LBL.setText('')
400
401
                self.Empty Home Screen.RECORDED_LBL.setText('')
402
                self.Play_Screen.RECORDINGS.setEnabled(True)
403
                self.Play_Screen.DELETE.setEnabled(True)
404
               self.Home Screen.RECORD.setEnabled(True)
405
                self.Empty_Home_Screen.RECORD.setEnabled(True)
406
                self.Empty_Home_Screen.PLAYSCREEN.setEnabled(True)
407
               self.Empty_Home_Screen.PLAYSCREEN.setVisible(True)
408
409
                self.Play Screen.RECORDINGS.addItem(self.text)
410
                self.Play Screen.DELETE.addItem(self.text)
411
412
        def delete recording(self, file): #creates thread for deleting files
413
414
            choice = QMessageBox.question(self, 'Delete?',
415
                                          "Are you sure to delete?",
416
                                          QMessageBox.Yes QMessageBox.No)
417
418
            if choice == QMessageBox.Yes:
410
                worker - Worker/self delete file
```

```
410
                self.Play_Screen.DELETE.addItem(self.text)
411
412
       def delete_recording(self, _file): #creates thread for deleting files
413
414
            choice = QMessageBox.question(self, 'Delete?',
415
                                          "Are you sure to delete?",
416
                                         QMessageBox.Yes | QMessageBox.No)
417
418
           if choice == QMessageBox.Yes:
419
               worker = Worker(self._delete, _file)
420
                self.threadpool.start(worker)
421
           elif choice == QMessageBox.No:
422
               pass
423
424
       def quit_app(self): #exits out of the app
425
           choice = QMessageBox.question(self, 'Quit?',
426
427
                                  "Are you sure to quit?",
428
                                 QMessageBox.Yes | QMessageBox.No)
429
430
           if choice == QMessageBox.Yes:
431
                print("Closing App!")
432
               sys.exit()
433
           elif choice == QMessageBox.No:
434
                pass
435
436
437 if name == ' main ':
       music_utils.check_tab()
438
439
       if not QApplication.instance():
440
           app = QApplication(sys.argv)
441
       else:
442
           app = QApplication.instance()
443
444
       w = MainWindow()
445
       w.show()
446
       sys.exit(app.exec_())
```